# **Compendium of Tables that Summarize Available Tools**

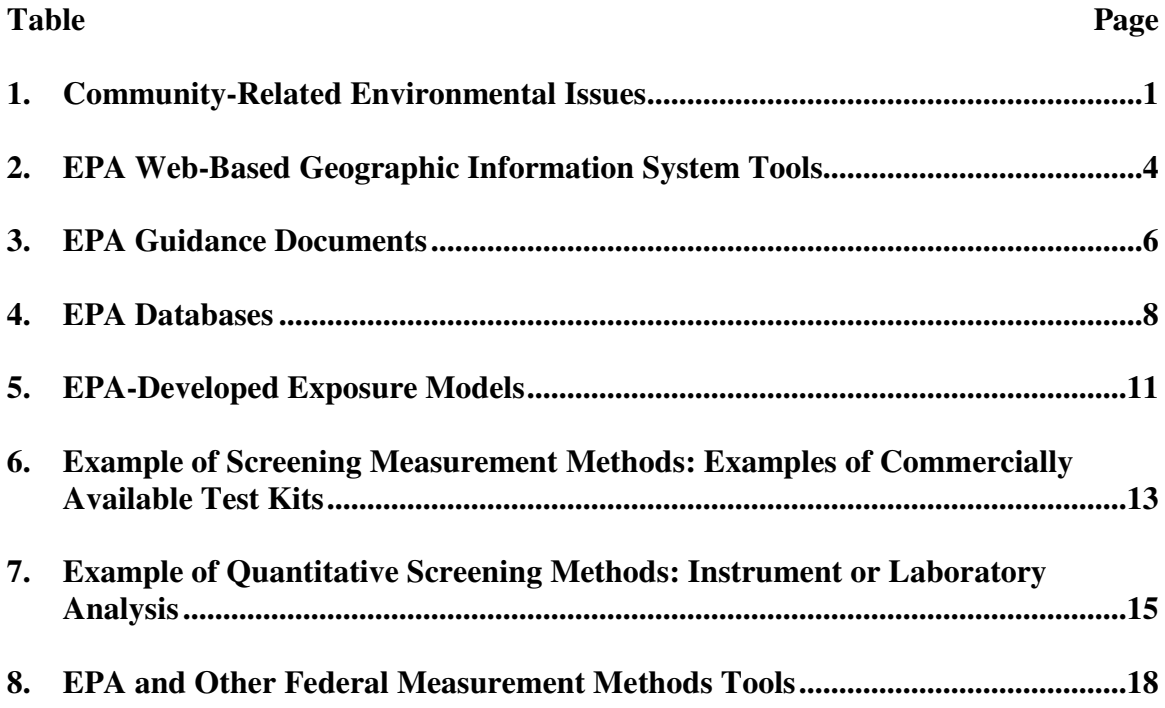

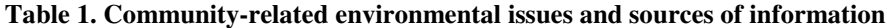

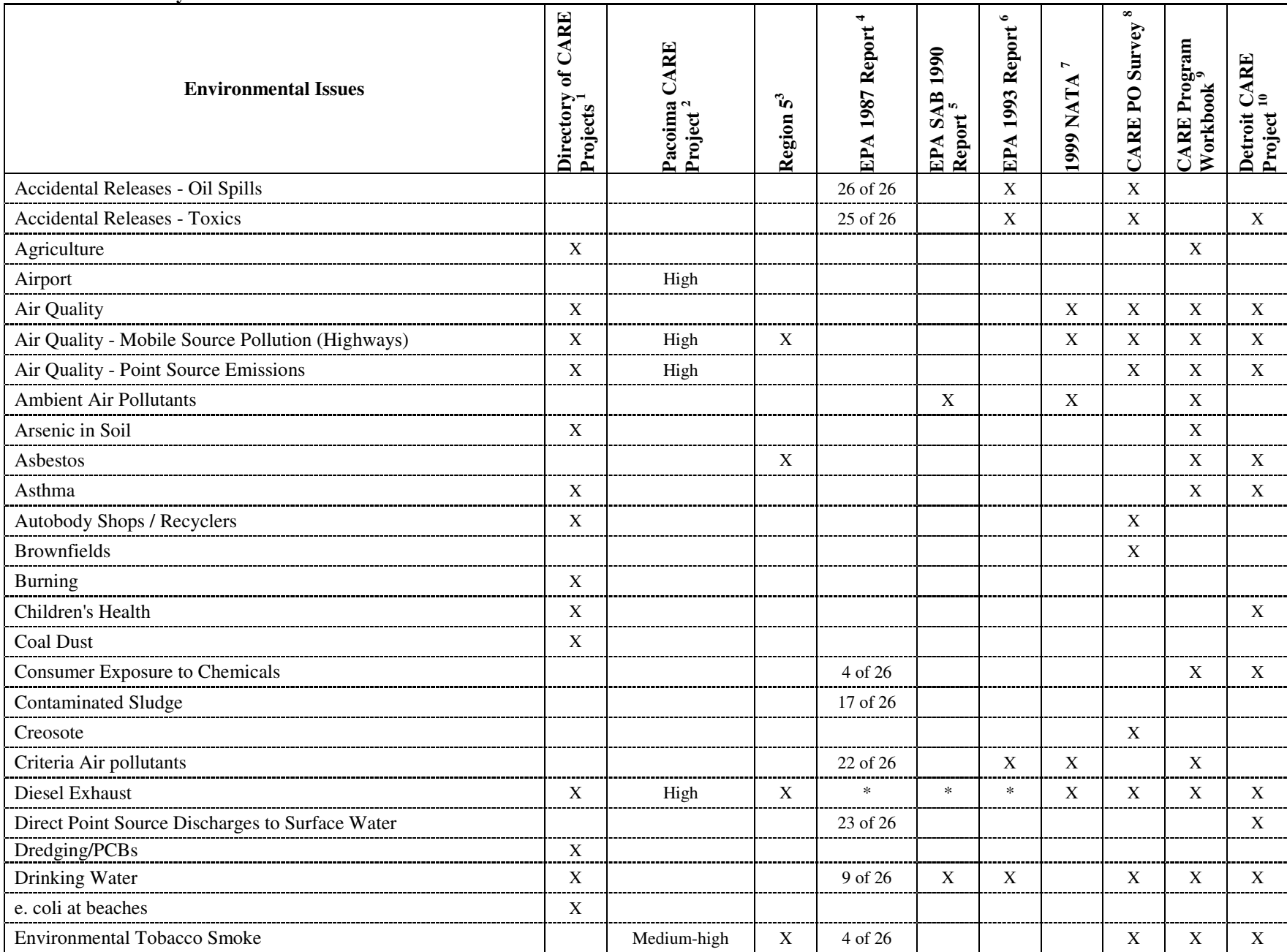

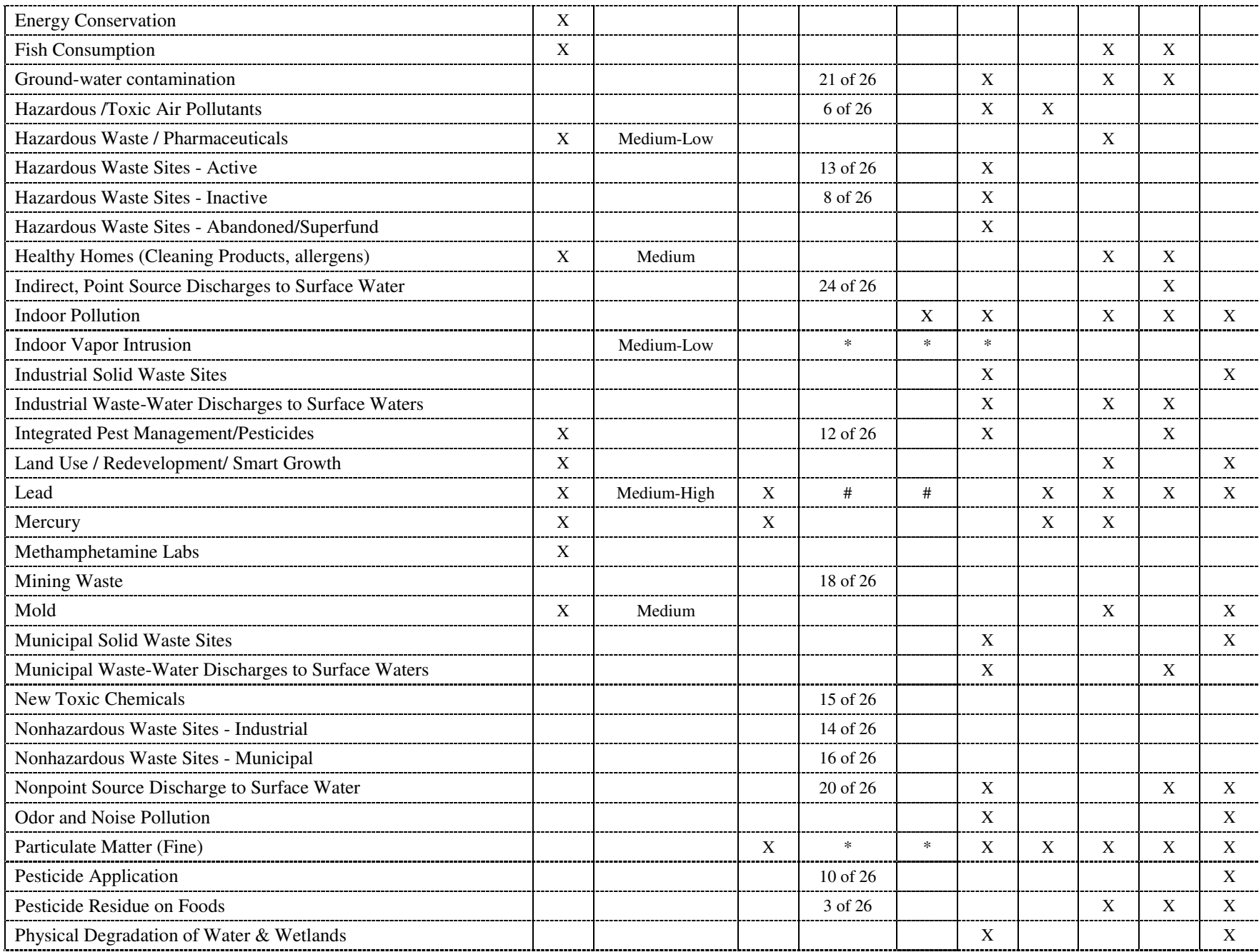

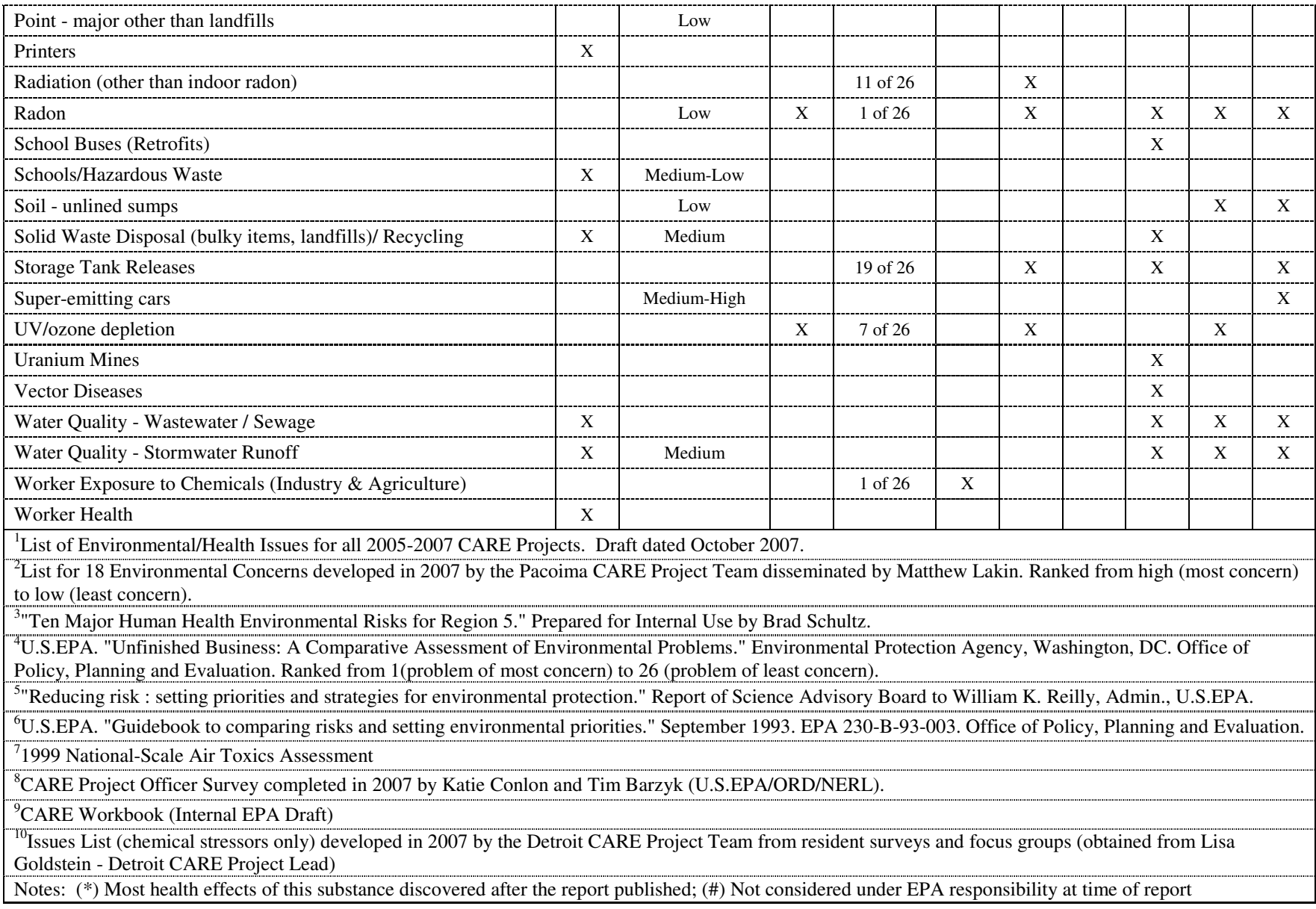

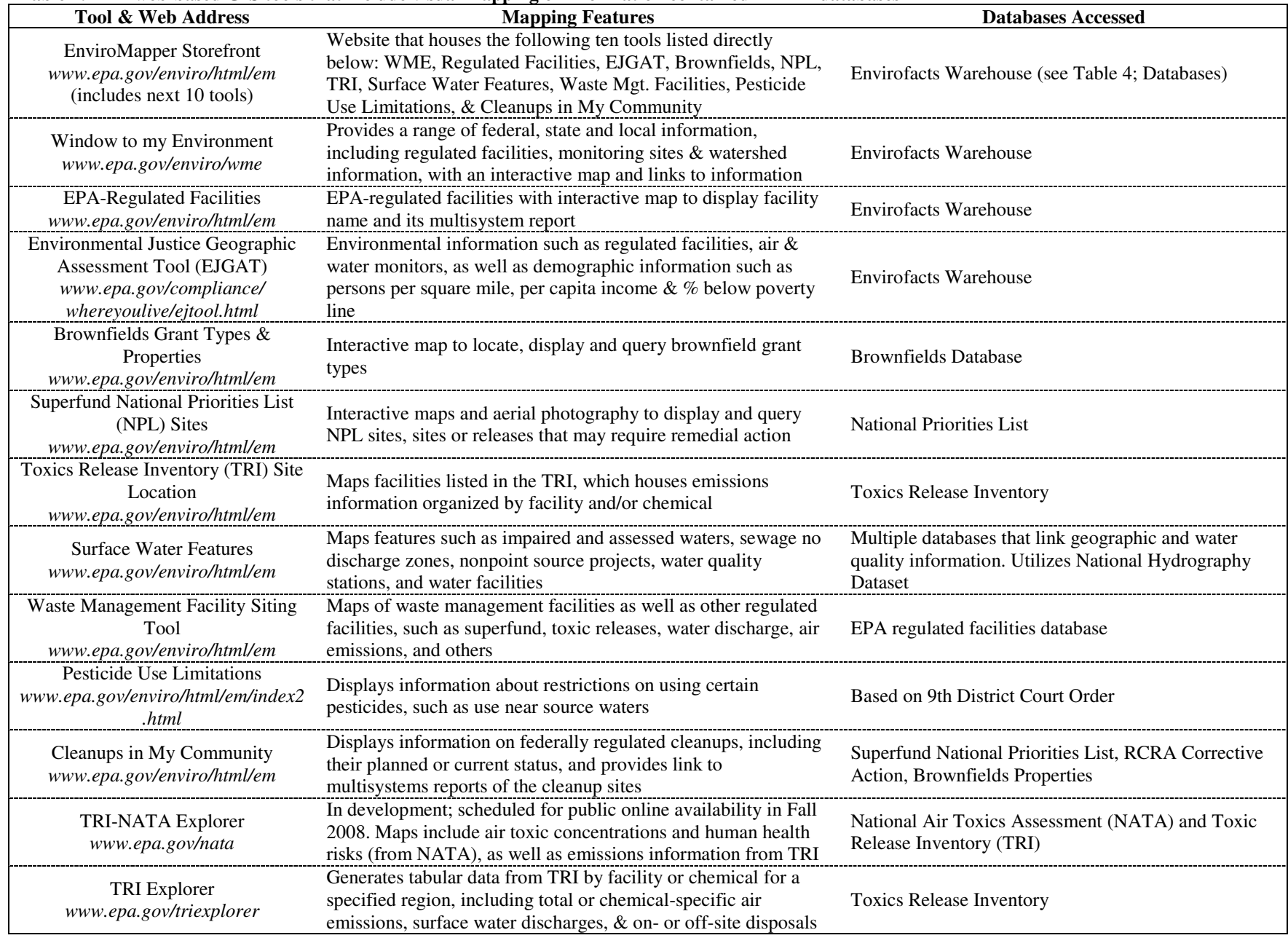

### Table 2. EPA web-based GIS tools that include visual mapping of information contained in EPA databases

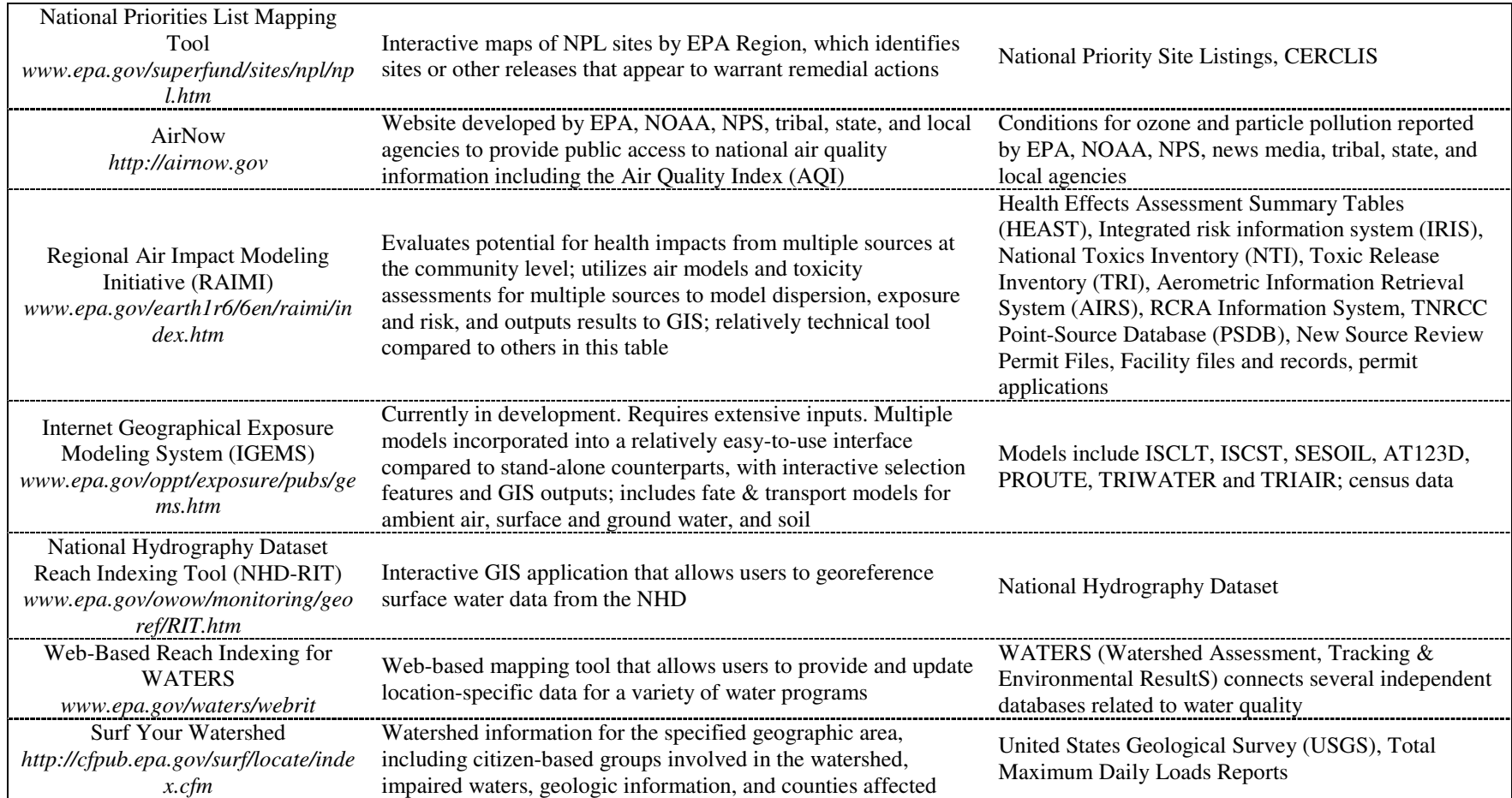

| Tool & Web Address                                                                                                    | <b>Application</b>                                                                                                    | <b>Audience</b>                                                                                         |
|----------------------------------------------------------------------------------------------------|----------------------------------------------------------------------------------------------------|----------------------------------------------------------------------------------------------------|
| Air Toxics Risk Assessment Reference<br>Library (ATRA)<br>www.epa.gov/ttn/fera/risk_atra_main.html                                                         | Presents principles of risk-based assessments for air toxics, how to<br>apply them in different settings, and strategies for reducing risk at<br>a local level                                                                                                   | Users interested in conducting air toxic<br>analyses at the facility- and community-<br>scale           |
| Air Quality Criteria for Lead<br>http://oaspub.epa.gov/eims/xmlreport.display<br>?deid=32647&z_chk=2629                                                    | Informational resource that assesses health and welfare effects<br>associated with exposure to various concentrations of lead in<br>ambient air; includes chapters on chemistry and physics of lead,<br>atmospheric chemistry and dispersion, and health effects | Researchers involved with work pertaining<br>to the Clean Air Act                                       |
| Asbestos Project Plan<br>www.epa.gov/asbestos/pubs/asbestosprojectp<br>lan.pdf                                                                             | Framework for coordinated EPA-wide approach to identify,<br>evaluate and reduce human health risks to asbestos exposure                                                                                                    | EPA researchers involved with asbestos-<br>related exposure and health assessments                      |
| A Citizen's Guide to Radon<br>www.epa.gov/radon/pdfs/citizensguide.pdf                                                                                     | Information and EPA-suggested guidelines for ways to reduce<br>human exposure to radon in homes                                                                                                    | Homeowners, local business owners, or<br>anyone potentially exposed to radon                            |
| Community Air Screening How-To Manual<br>www.epa.gov/oppt/cahp/pubs/howto.htm                                                                              | Step-by-step guide to help communities identify sources of<br>outdoor air pollution, conduct risk-based screening analysis to set<br>priorities, and develop recommendations for taking action                                                                   | Community groups and residents<br>concerned about improving outdoor air<br>quality                      |
| Community-Based Environmental<br>Protection: A resource book for protecting<br>ecosystems and communities<br>www.epa.gov/CARE/library/howto.pdf            | Guidance and case study examples about the benefits of a healthy<br>ecosystem to a community, and how recreational, economic and<br>other activities affect the quality of the ecosystem                                                                         | Community groups interested in ecosystem<br>protection and its potential benefits                       |
| Evaluating Exposure to Toxic Air Pollutants:<br>A citizen's guide<br>http://epa.gov/ttn/atw/3_90_023.html                                                  | Basic information on the processes of exposure assessments<br>related to toxic air pollutants                                                                                                    | Community groups interesting in<br>conducted an exposure assessment relating<br>to toxic air pollutants |
| Framework For Cumulative Risk Assessment<br>http://cfpub.epa.gov/ncea/cfm/recordisplay.cf<br>rm?deid=54944                                                 | Provides a flexible structure for conducting and evaluating<br>cumulative risk assessment and for addressing scientific issues<br>related to cumulative risk                                                                                                    | Users interested in conducting or<br>evaluating cumulative risk assessments                             |
| A Guidebook for Explaining Environmental<br><b>Regulations to Small Businesses</b><br>www.epa.gov/ttn/atw/explain.pdf                                      | Materials to explain environmental standards and rules to small<br>businesses, and presents guidelines on how to explain technical<br>information in layman's terms                                                                                              | Small business owners                                                                                   |
| Household Hazardous Waste Management: A<br>manual for one-day community collection<br>programs<br>www.epa.gov/epaoswer/non-<br>hw/househld/hhw/cov_toc.pdf | Designed to help communities plan and operate a successful<br>household hazardous waste collection program                                                                                                    | Community leaders and household<br>hazardous waste collection program<br>organizers                     |
| Naturally Occurring Asbestos: Approaches<br>for Reducing Exposure<br>www.epa.gov/superfund/health/contaminants<br>/asbestos/noa_factsheet.pdf              | Overview of approaches for reducing exposure to naturally<br>occurring asbestos                                                                                                    | State and local government officials,<br>project managers and environmental<br>professionals            |

Table 3. EPA guidance documents listed with their intended applications and audiences

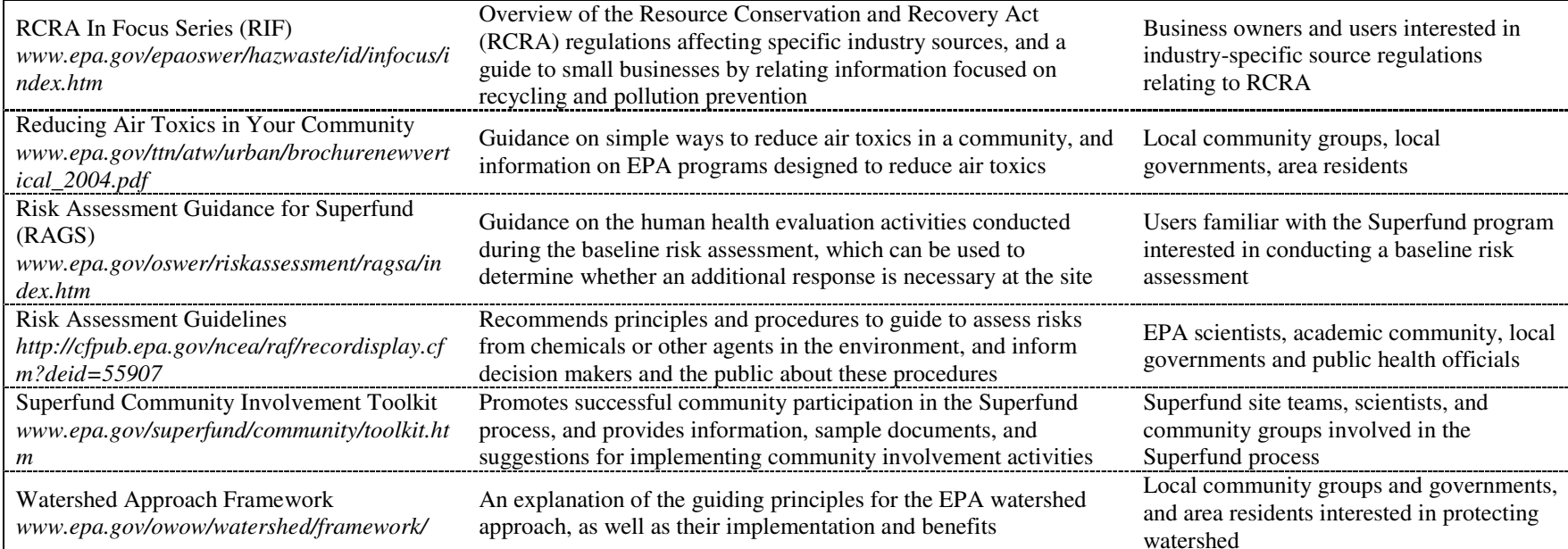

## **Table 4. EPA Databases for environmental information sorted by media**

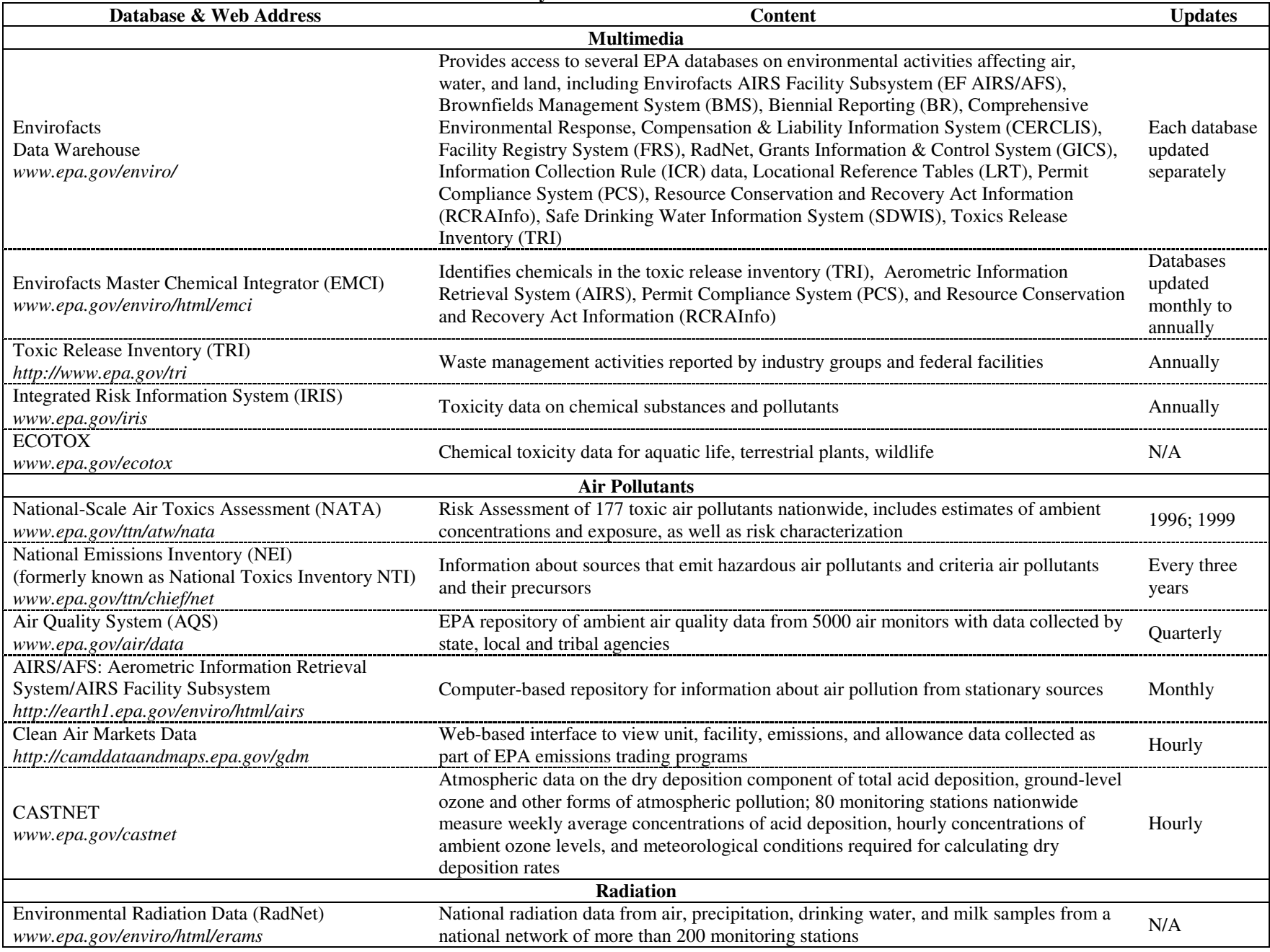

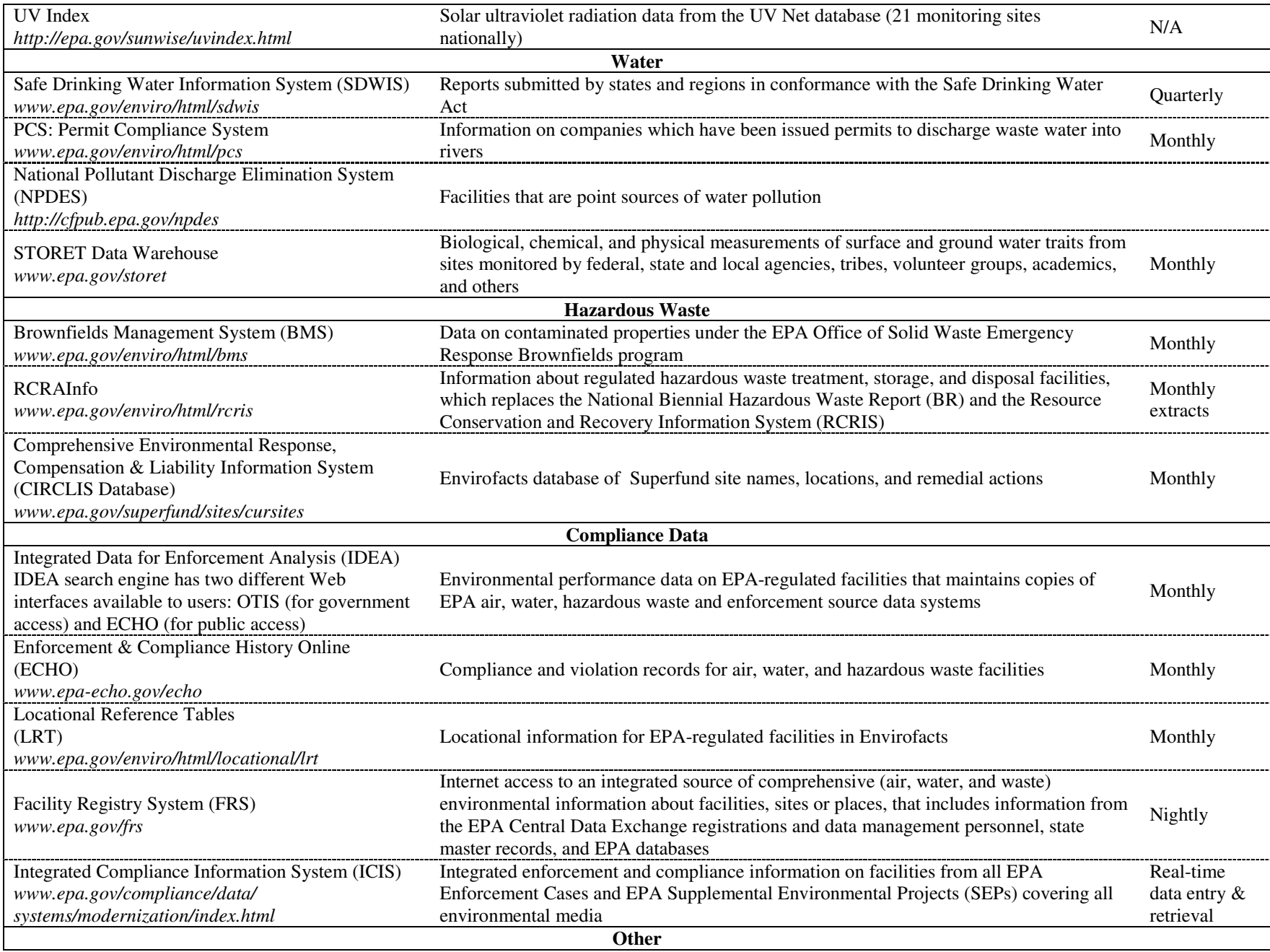

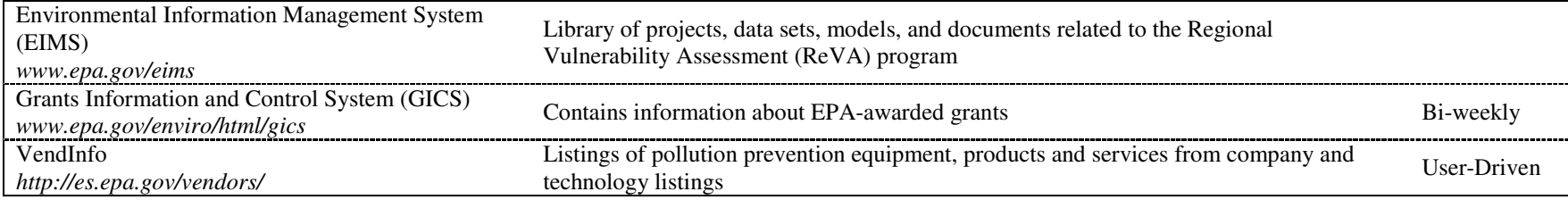

## Table 5. EPA-developed exposure models

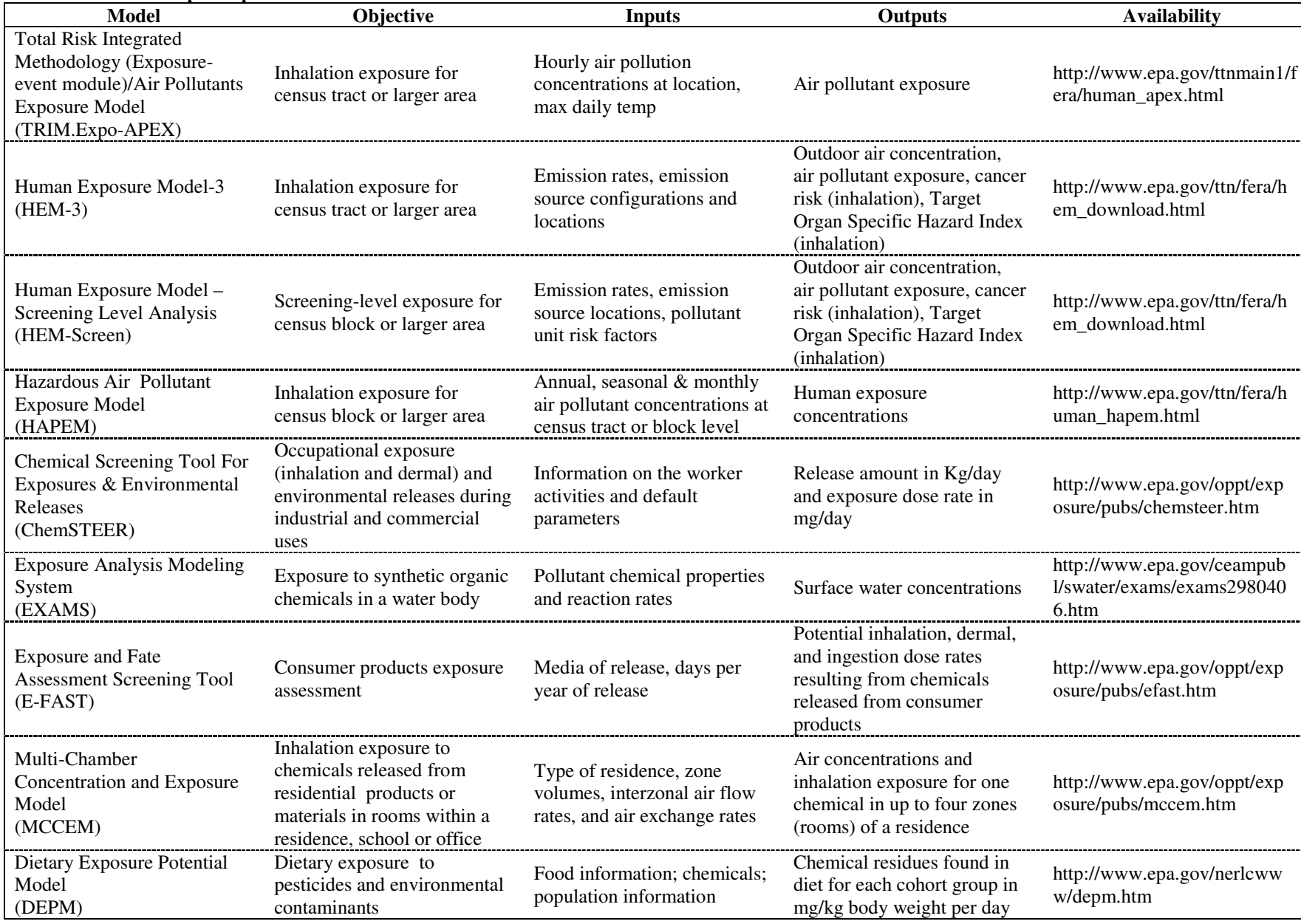

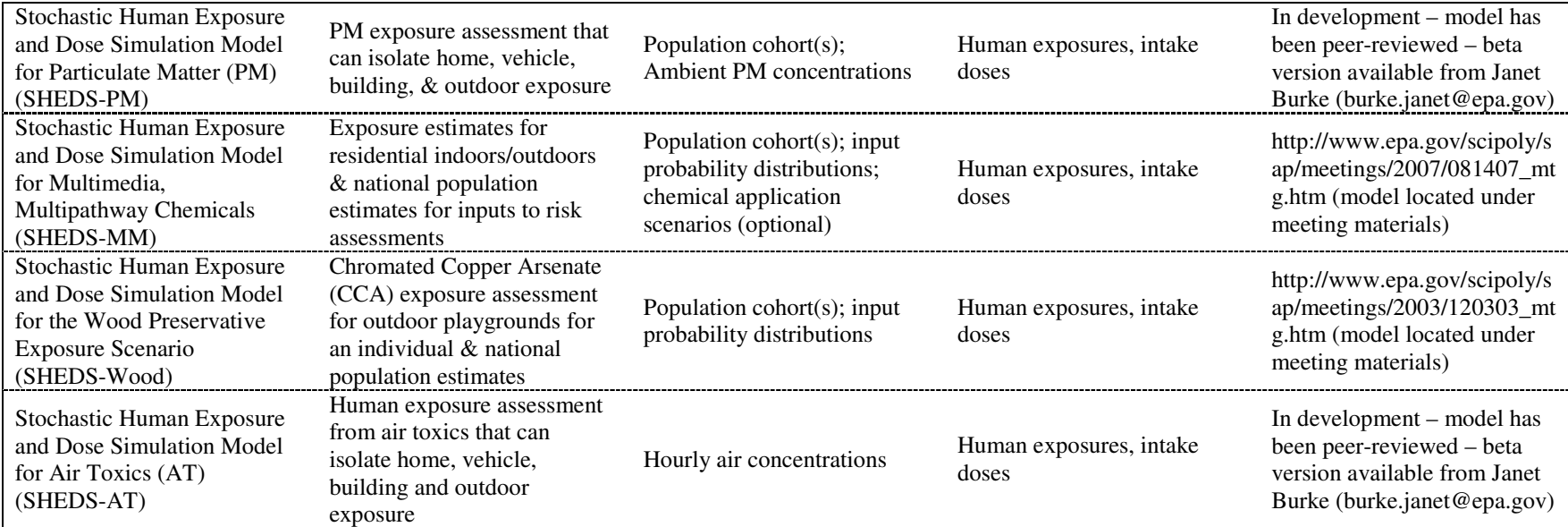

**Estimated Price** Analyte(s) **Brand Source** Range **Indoor Air** Mold and Bacteria EnviroCheck \$69.95 for one: http://www.healthgoods.com/Shopping/Home Test Kits/EnviroCheck Indoor Air Qua Formaldehyde, Nitrogen Dioxide, Carbon Monoxide \$109.95 for two lity Test Kit.asp and Carbon Dioxide http://ecobadge.com/Merchant5/merchant.mvc?Screen=SFNT&Store\_Code=ecobadge or Eco Badge<sup>®</sup> Ozone http://www.negativeiongenerators.com/ozonedetector.html or http://www.airpurifiersbestonline.com/site/1406502/product/Eco%20Badge%20Ozone% Detector Kit Ozone \$14.95 20Test%20Kit or http://www.honest-air-online.com/site/948704/product/HA-06-TK-2 or http://www.air-zone.com/detector.html \$19.95 Toxic black mold, bacteria. Enviro-Tester http://www.envirotester.com/ and yeast Mold Spores Bacteria http://www.vgdllc.com/dishes.htm Comtech \$13.95 per set Fungus Research Water Phosphate 50 tests, \$71.90 http://www.lamotte.com/pages/common/pdf/instruct/3590-02.pdf or Chlorine 50 tests, \$61.20 LaMotte http://www.benmeadows.com/search/LaMotte/9061/ or 50 tests, \$48.50 Ammonia Nitrogen http://www.benmeadows.com/search/LaMotte/21495/ Chloride 50 for \$39.50 **Bacteria PurTest Home** http://www.purtest.com/ or http://www.healthgoods.com/Shopping/Home Test Kits/PurTest\_Home\_Water\_Analysi Atrazine & Simazine Water Nitrate & Nitrite \$33.95 to 35.95 Analysis Test s\_Test\_Kit.asp or Iron. Chlorine https://www.freshwatersystems.com/p-455-purtest-complete-home-water-test-Kit Copper , Lead kit.aspx?affiliateid=10050&qid=0 Bacteria Free Chlorine Nitrate, **ITS** Complete http://www.healthgoods.com/Shopping/Home\_Test\_Kits/Industrial\_Test\_Systems\_Com **Nitrite** Water plete Water Test Kit.asp or **Total Chlorine** \$24.45 **Analysis Test** http://www.testing-kits.com/list-testingkits.asp?txtsearchParamTxt=alkalinity&txtsearchParamType=ALL&txtsearchParamCat= Iron Kit 9&txtsearchParamMan=ALL&txtsearchParamVen=ALL Copper Sulfate Chloride Hydrogen Sulfide Watersafe All-Bacteria http://www.discovertesting.com/?source=googleCPC&s cid=299566559&gclid=CPO7p In-One Water Lead vadppICFQTWsgod7kCRRg or Analysis Test \$19.95 http://www.healthgoods.com/Shopping/Home\_Test\_Kits/Watersafe\_All\_In\_One\_Water Atrazine & Simazine Kit Nitrate Nitrite \_Test\_Kit.asp Chlorine

\$9.95

Lead

Watersafe

Table 6. Example of screening measurement methods: Example of commercially available test kits (Mention of trade names or commercial products does not constitute endorsement or recommendation of use.)

http://www.healthgoods.com/Shopping/Home Test Kits/Watersafe Lead Water Test

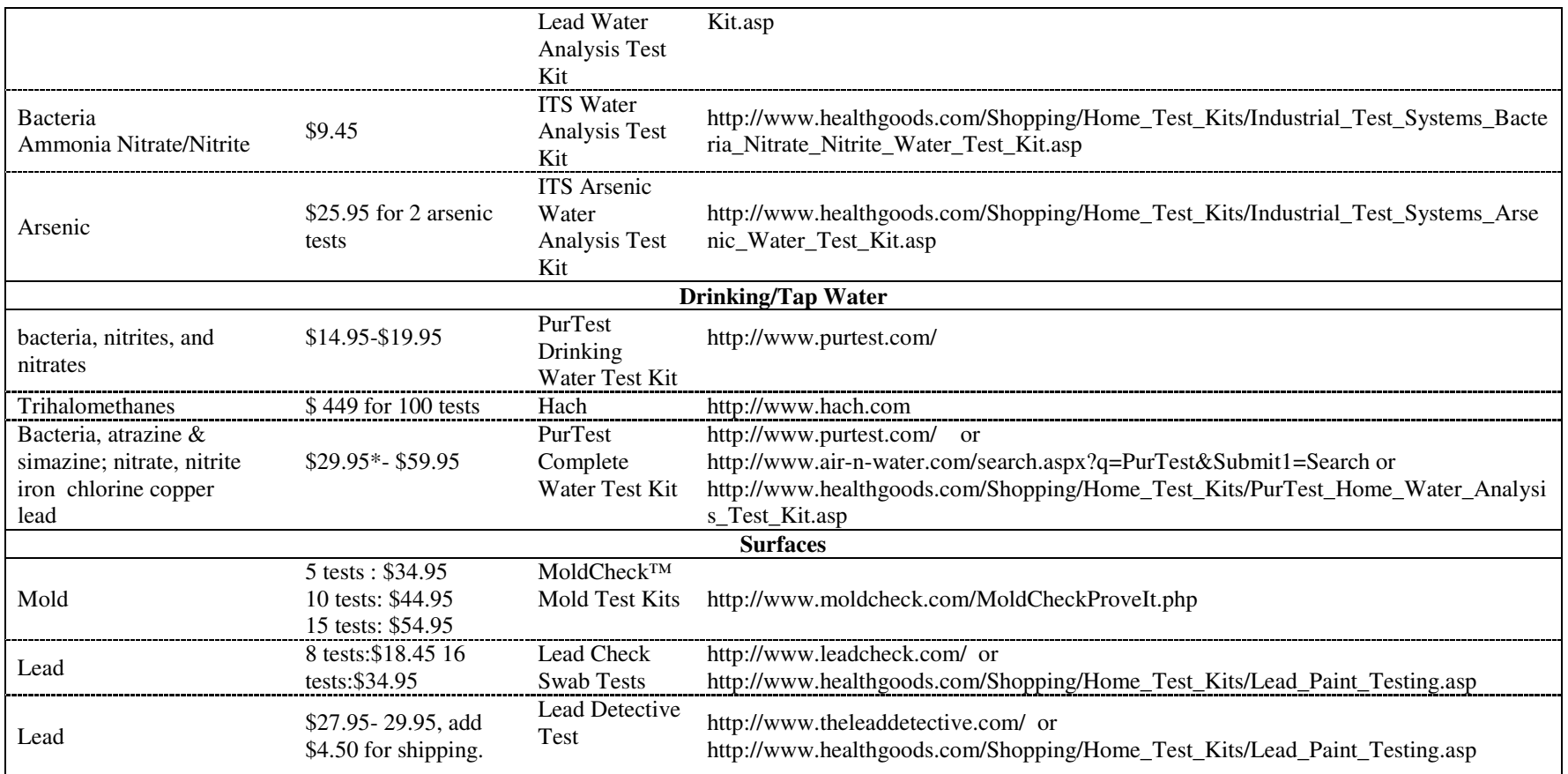

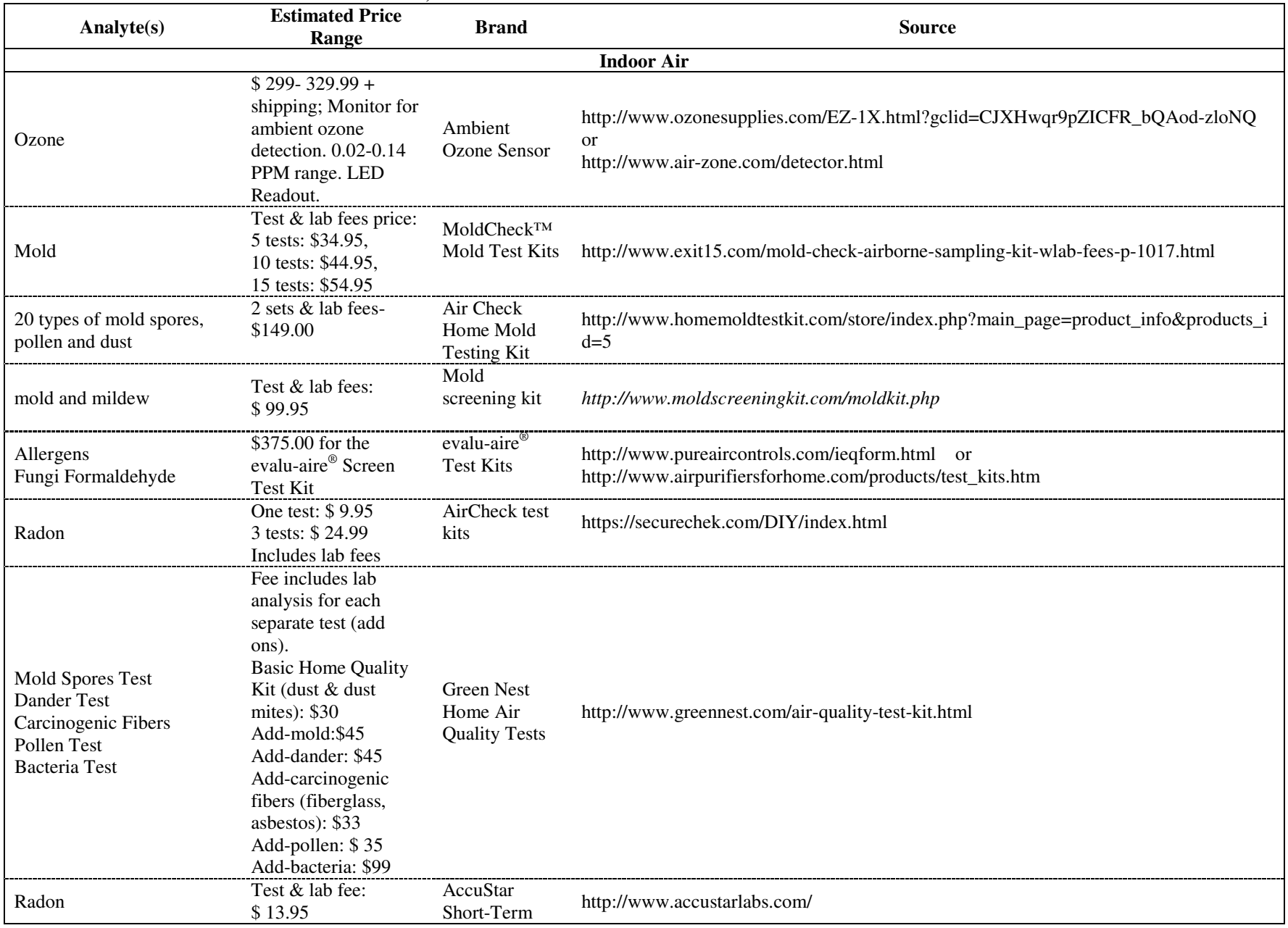

Table 7. Example of quantitative screening methods: Instrument or laboratory analysis (Mention of trade names or commercial products does not constitute endorsement or recommendation of use)

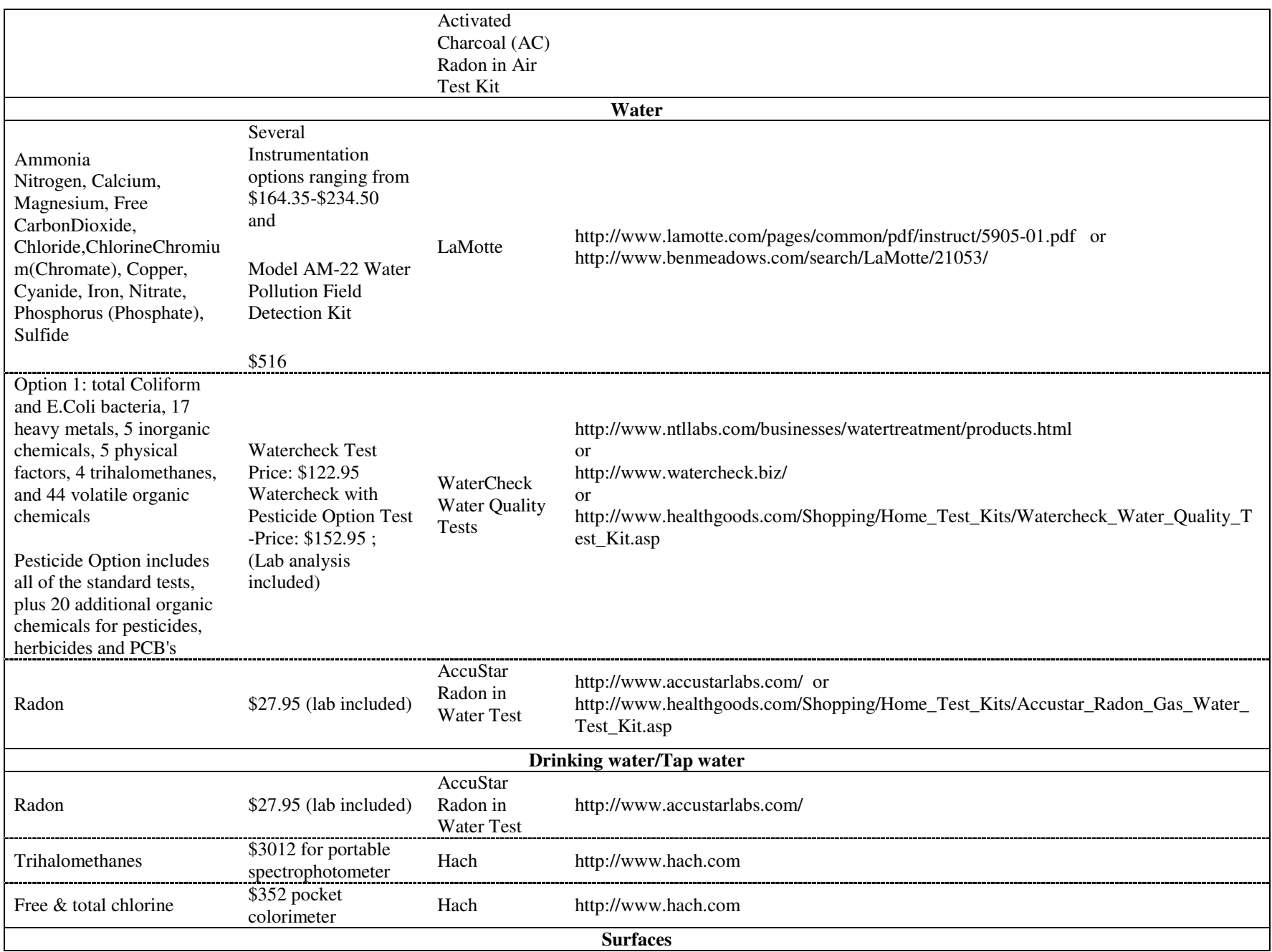

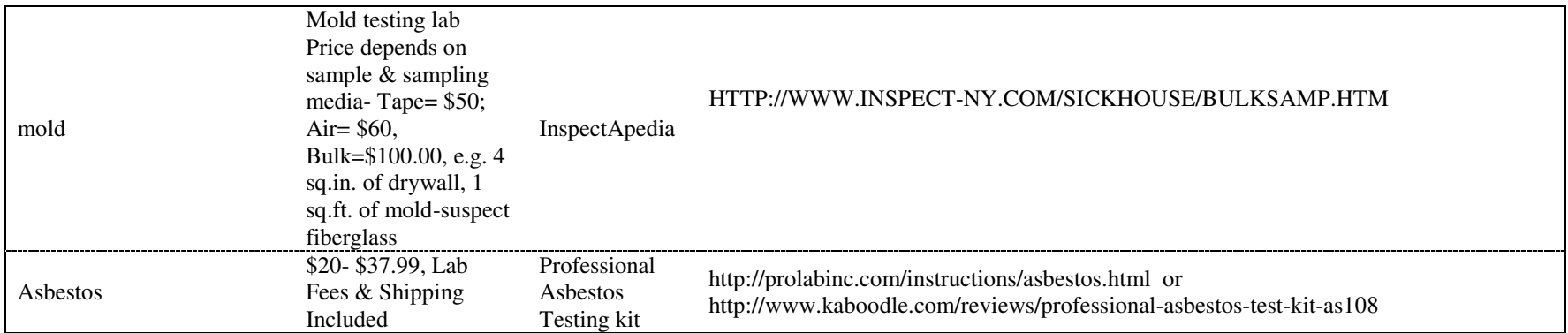

.

#### **Table 8. EPA and other federal measurement methods tools**

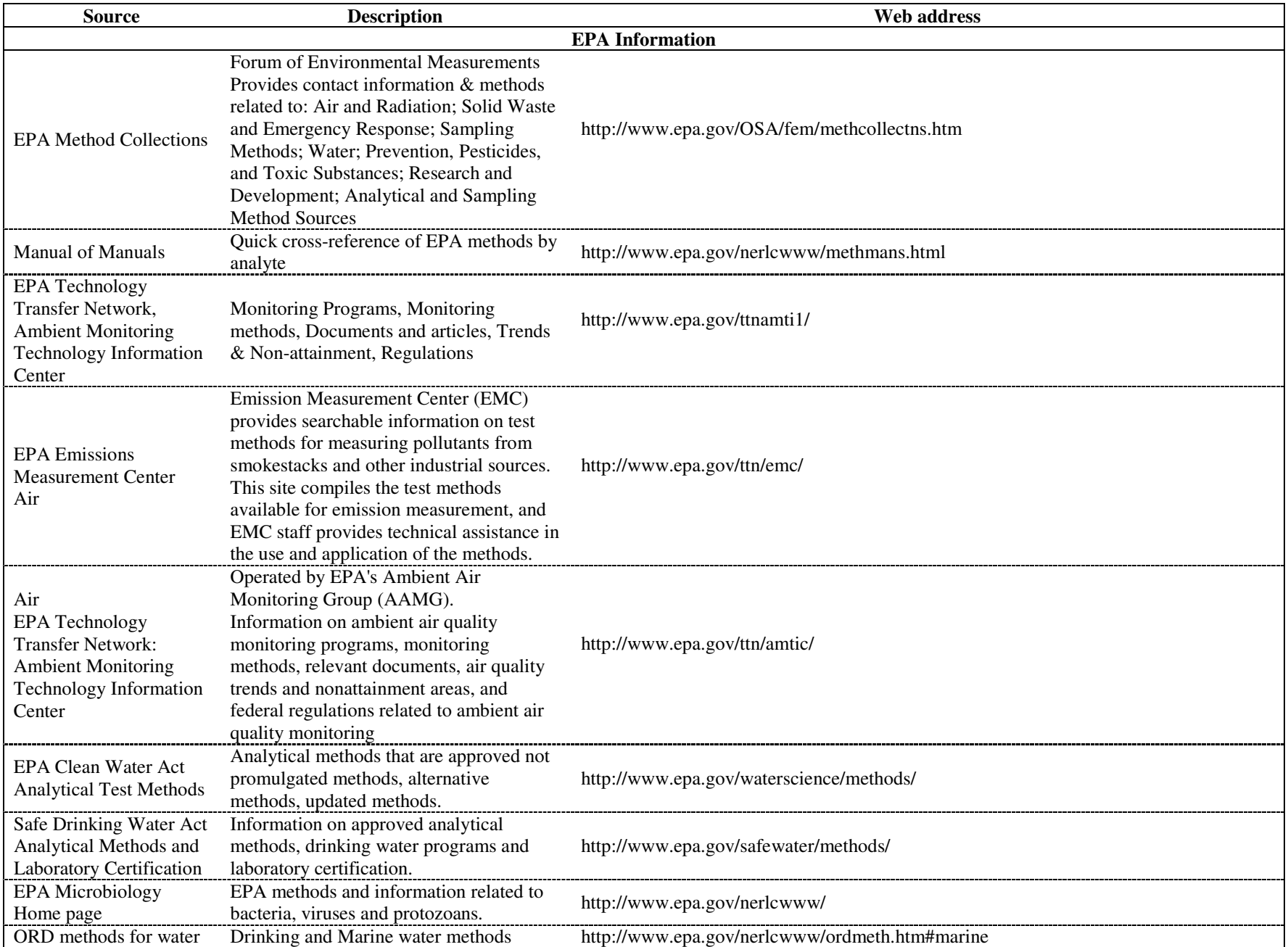

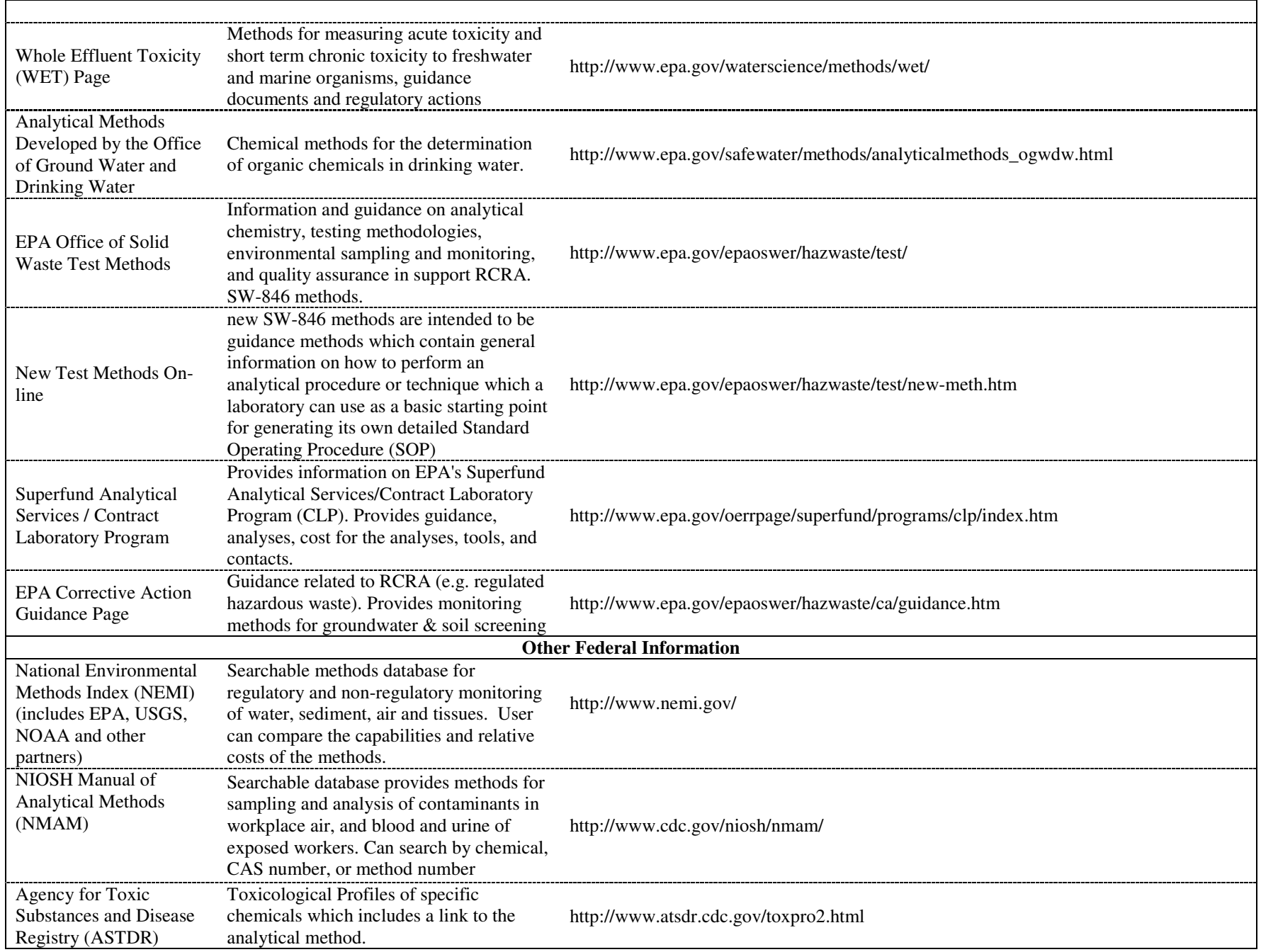

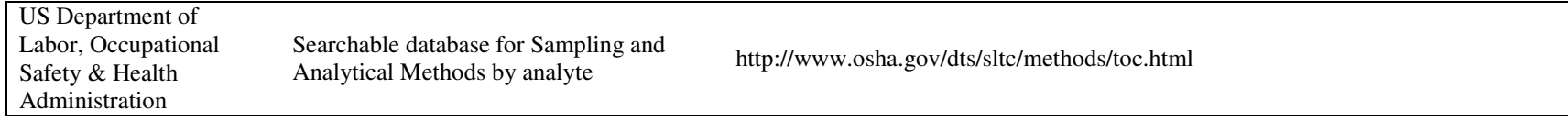